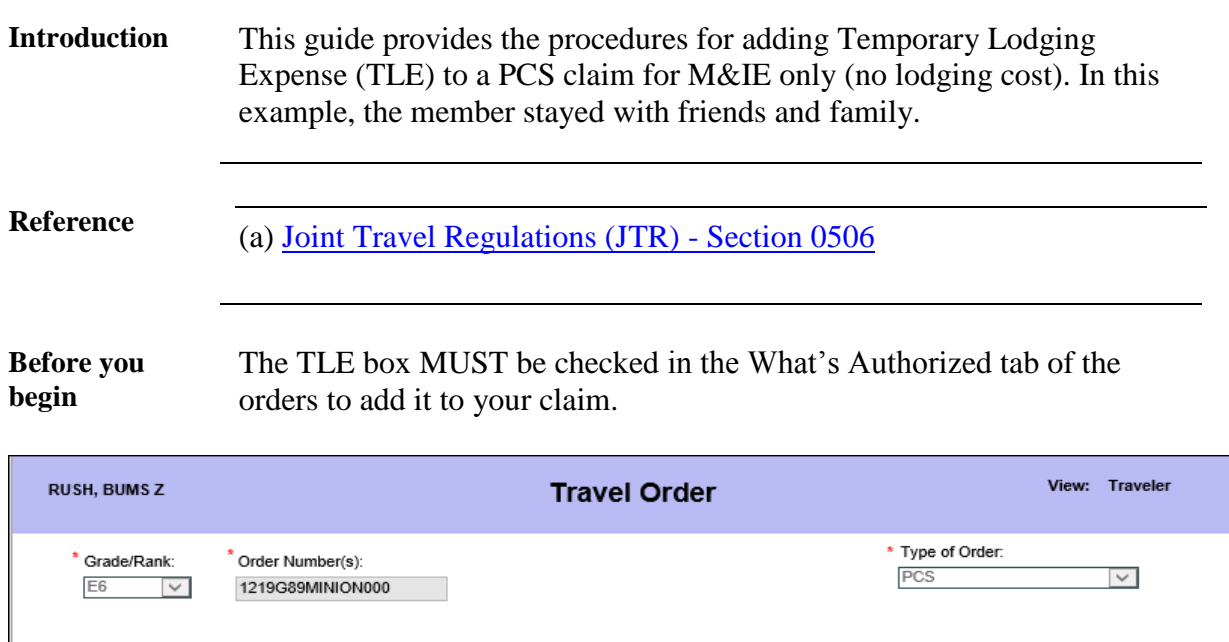

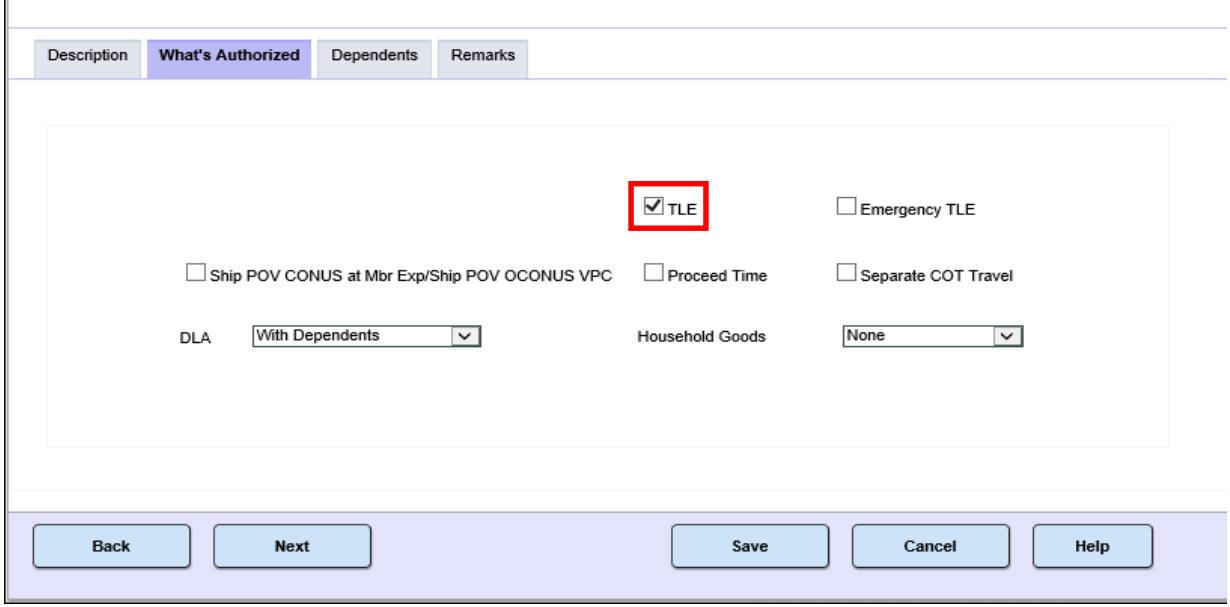

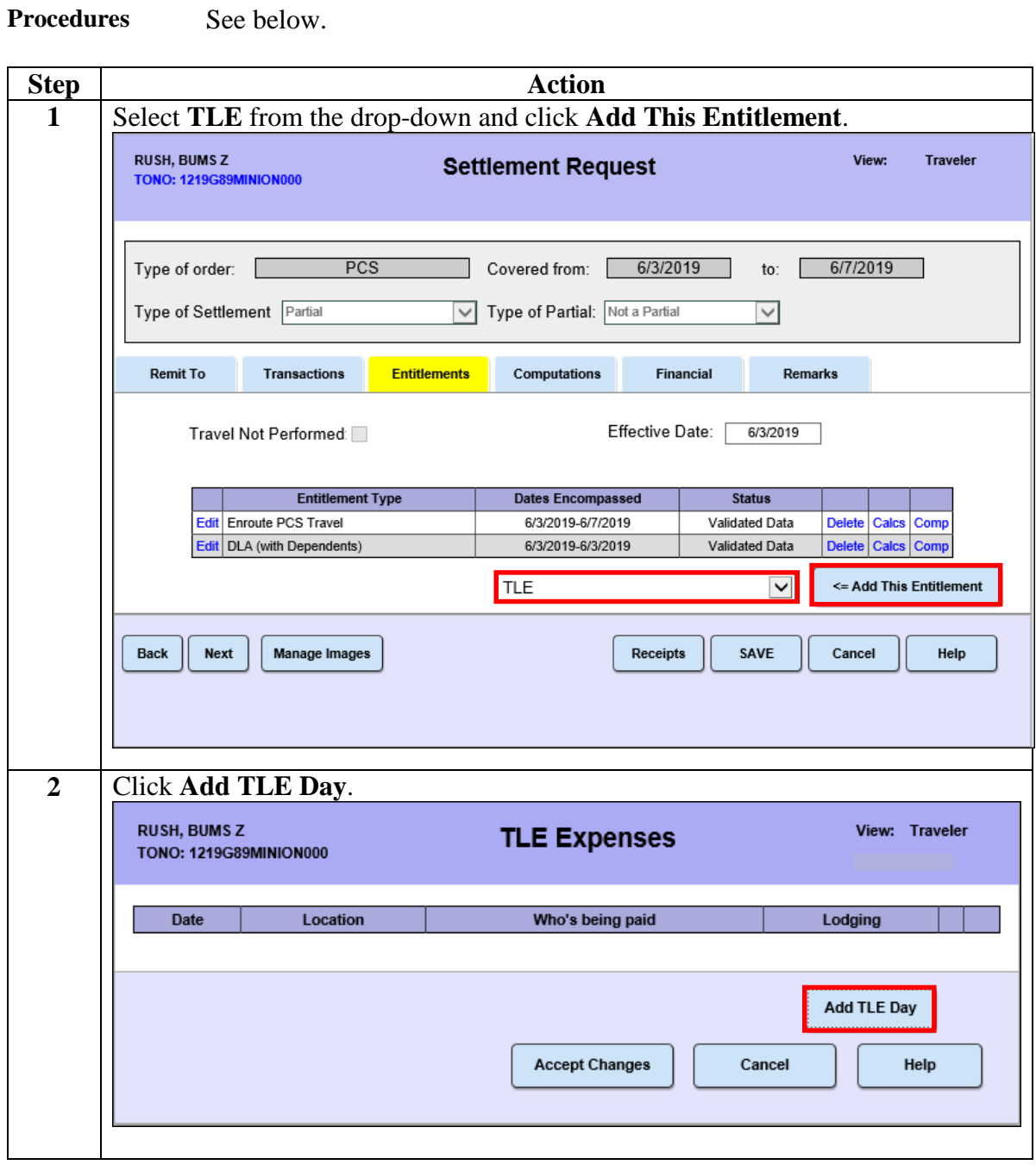

*Continued on next page* 

### **Procedures**,

continued

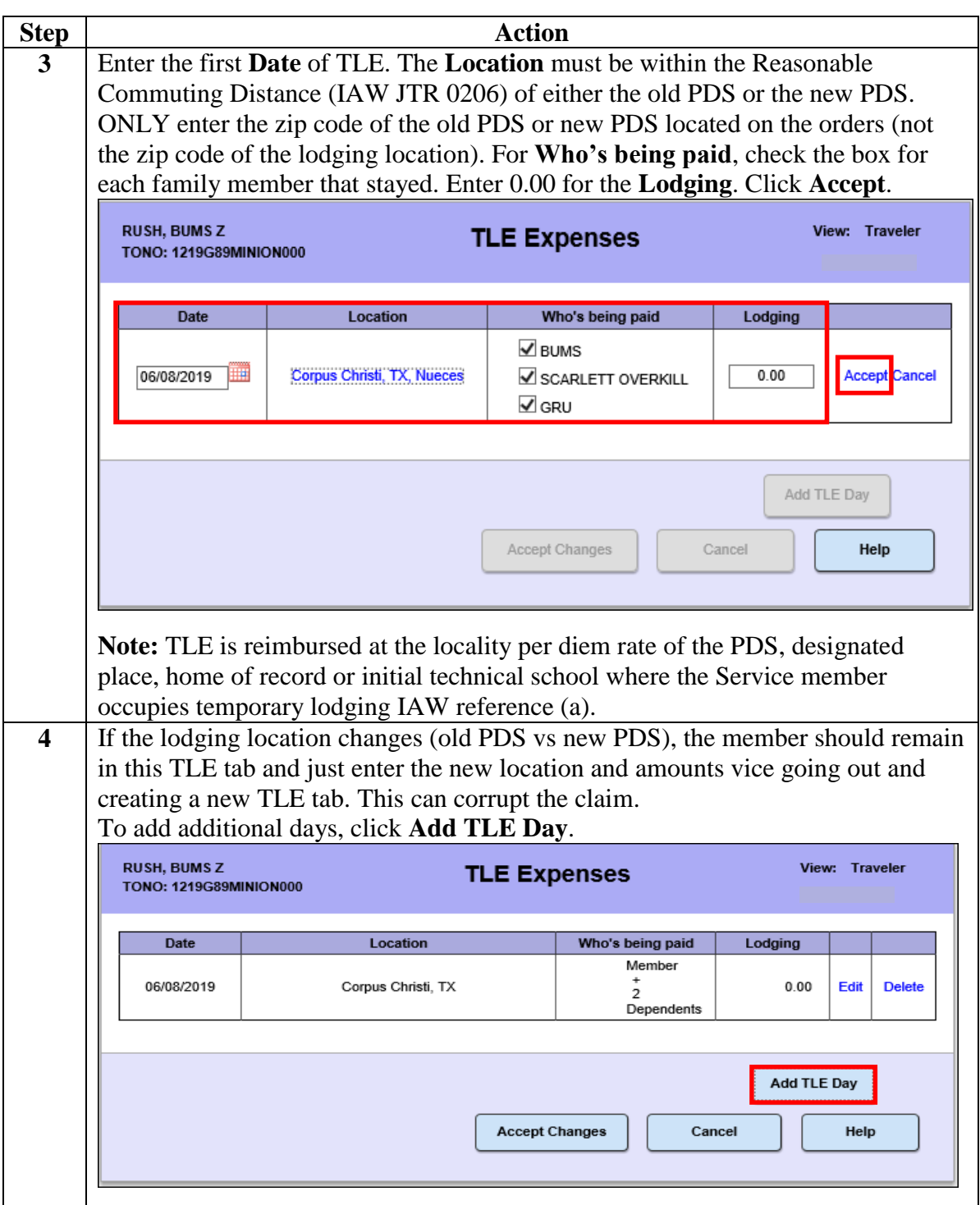

### **Procedures**,

continued

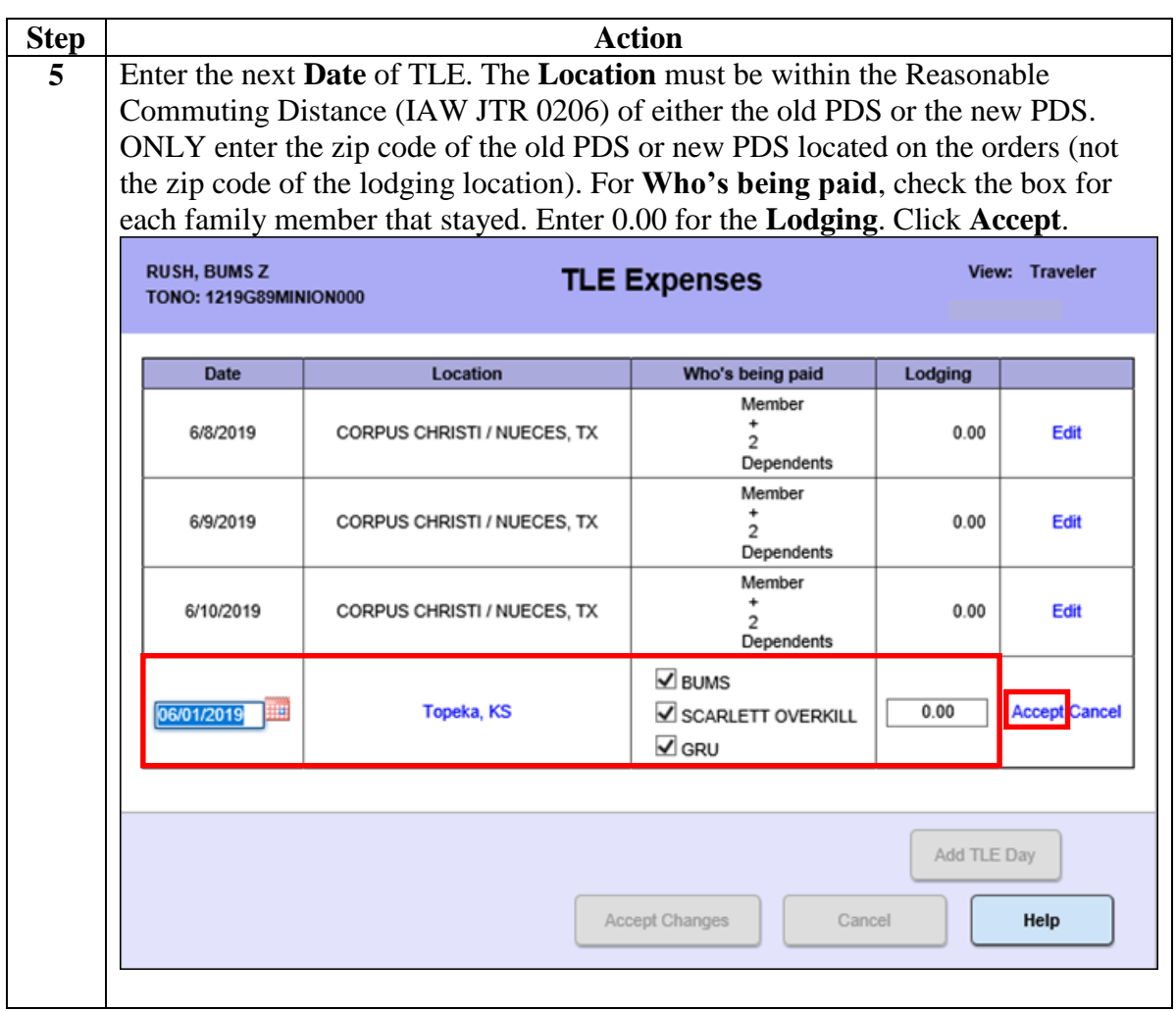

### **Procedures**,

continued

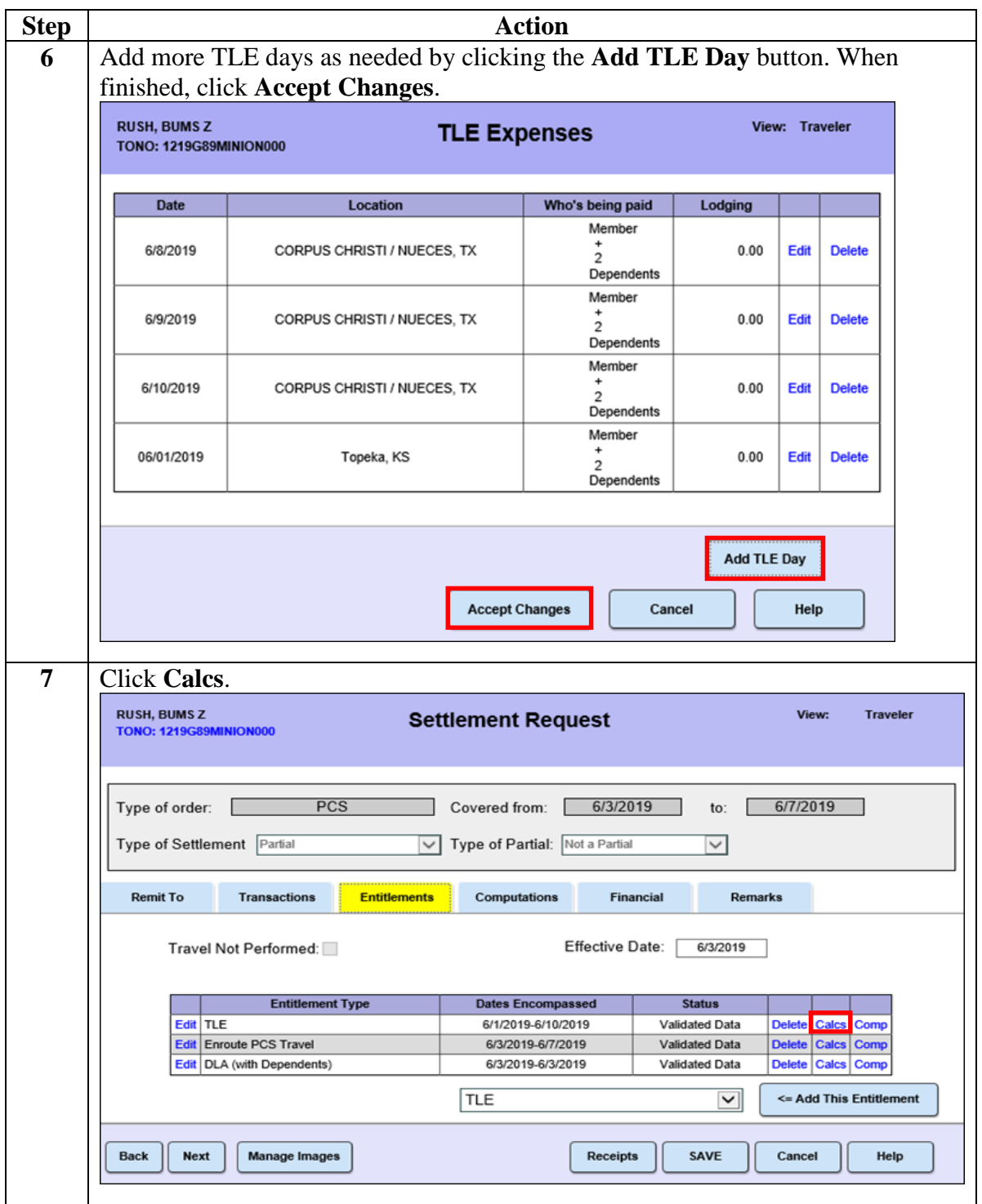

#### **Procedures**,

continued

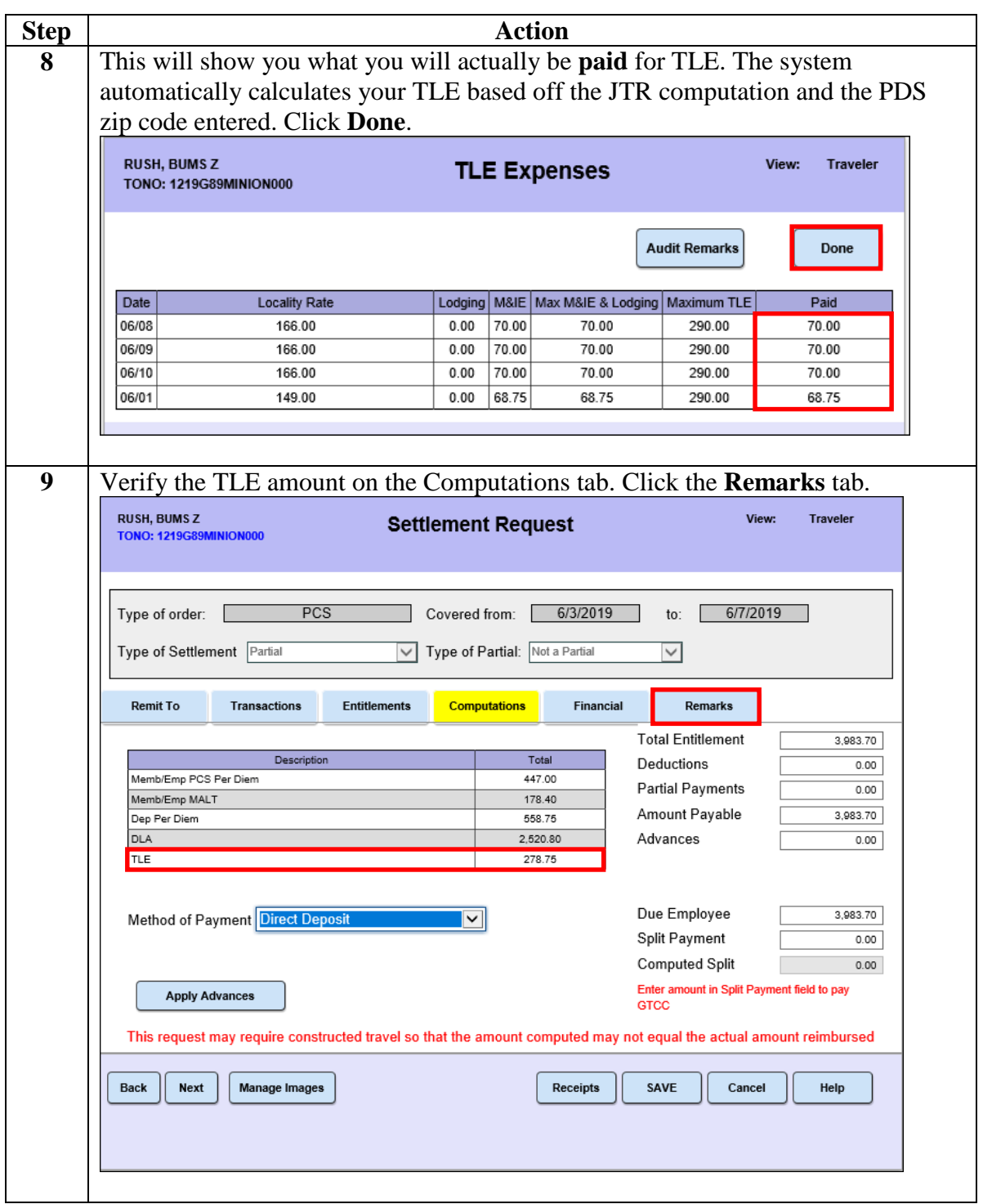

#### **Procedures**,

continued

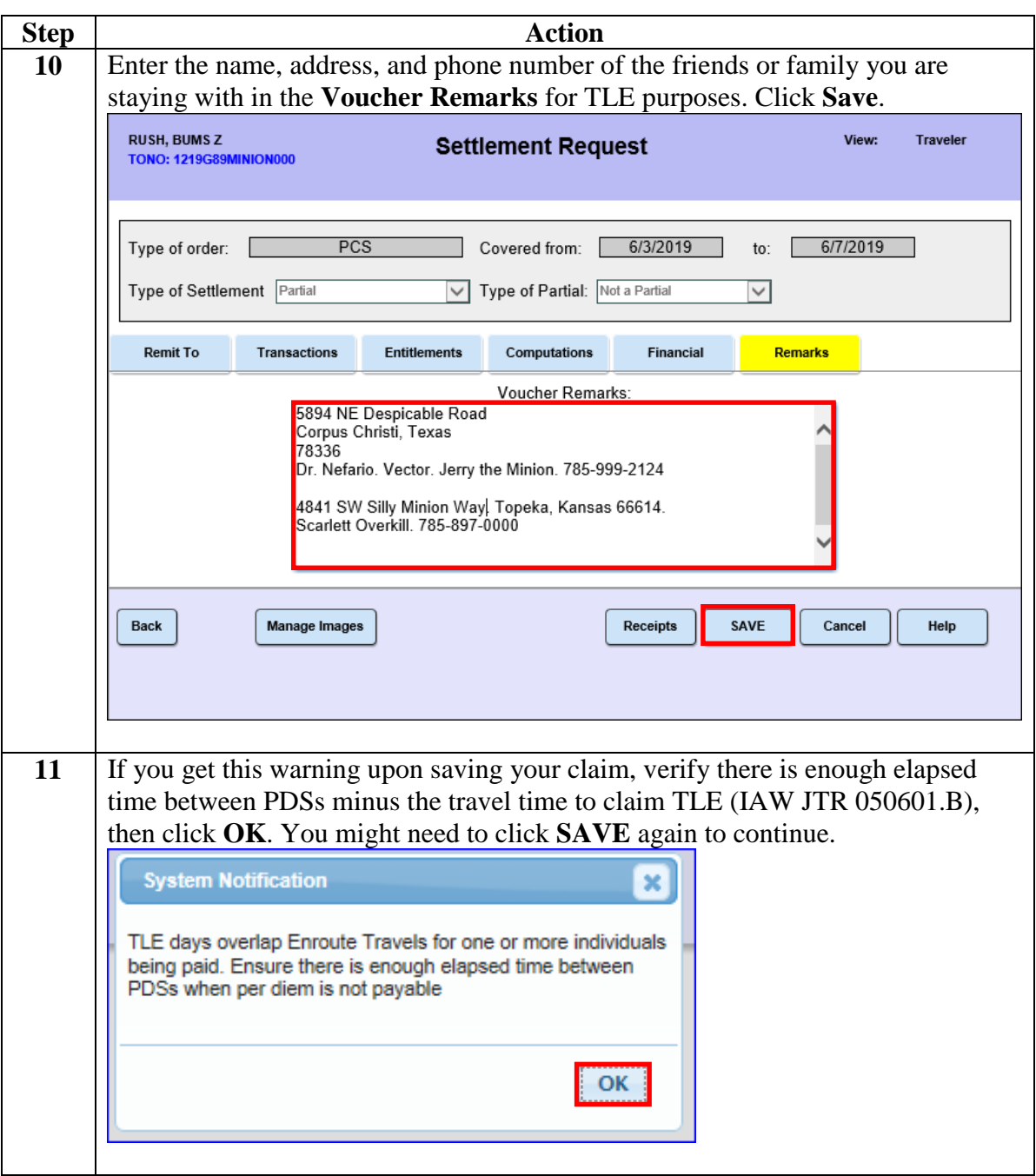

### **Procedures**,

continued

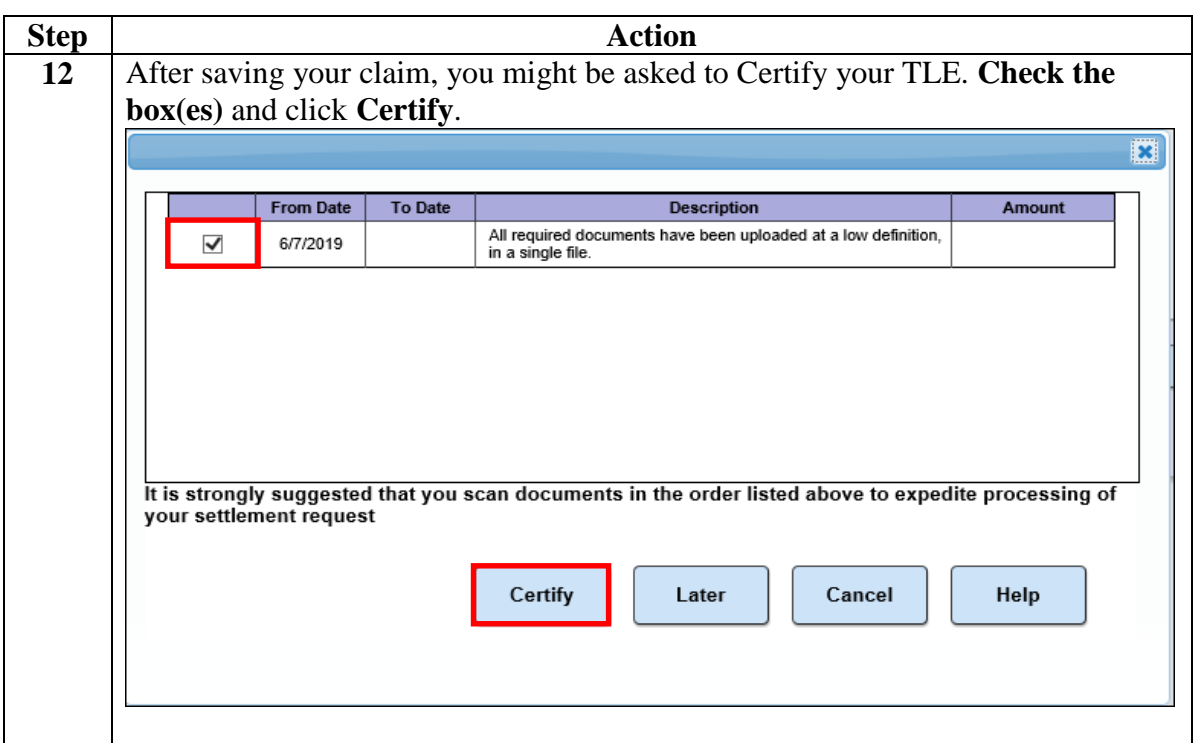